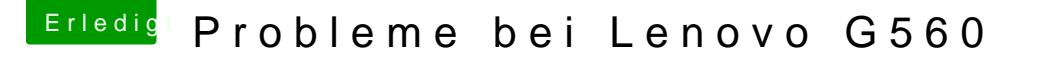

Beitrag von Elfchen vom 12. Dezember 2012, 21:51

[Zitat von Dr. U](https://www.hackintosh-forum.de/index.php?page=Thread&postID=41230#post41230)keman

Nutzt du den bridgehelper für das Update?

Gesendet vom iPhone via Tapatalk

Nein ich weiß nicht was das ist.

[Zitat von](https://www.hackintosh-forum.de/index.php?page=Thread&postID=41231#post41231) IBM

ok, fangen wir mal langsam an. Füll mal bitte Deine Signatur aus. Kext [Kextwiz](http://hackintosh-forum.de/index.php?page=Thread&threadID=1246)aind stalliert. einen Bootloader kannaste Deu mi Wizmastallieren.

Signatur mit Daten von meinem Laptop was ich verwenden möchte ? Werde steht alles im ersten Thread oder brauchst du noch mehr Info´s ?